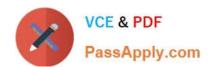

# 70-451<sup>Q&As</sup>

PRO: Designing Database Solutions and Data Access Using Microsoft SQL Server 2008

# Pass Microsoft 70-451 Exam with 100% Guarantee

Free Download Real Questions & Answers **PDF** and **VCE** file from:

https://www.passapply.com/70-451.html

100% Passing Guarantee 100% Money Back Assurance

Following Questions and Answers are all new published by Microsoft
Official Exam Center

- Instant Download After Purchase
- 100% Money Back Guarantee
- 365 Days Free Update
- 800,000+ Satisfied Customers

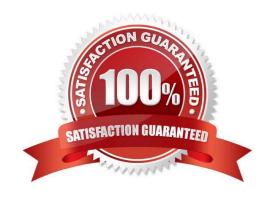

#### https://www.passapply.com/70-451.html 2021 Latest passapply 70-451 PDF and VCE dumps Download

#### **QUESTION 1**

Your company has the following development policy for XML data:

You need to recommend guidelines for generating well-formed XML result sets.

What should you recommend?

- A. FOR XML AUTO
- B. FOR XML PATH
- C. OPENXML()
- D. XQUERY

Correct Answer: B

#### **QUESTION 2**

You are a SQL Server 2008 developer. You create an online transaction processing (OLTP) database by using SQL Server 2008 in an enterprise environment.

The database contains a table named SalesDetails. Each record in the table contains data in any one of the following pairs of nullable columns:

The table also contains three NOT NULL key columns. A large number of records are inserted on a daily basis into the SalesDetails table.

Summary reports are generated from the SalesDetails table. Each report is based on aggregated data from any one of the pairs of nullable columns.

You need to design a view or views to meet the following requirements:

What should you do?

- A. Create an indexed view from the SalesDetails table that contains aggregated data of all the columns required by all the reports.
- B. Create multiple indexed views from the SalesDetails table so that each view contains aggregated data of only the columns required by the respective report.
- C. Create multiple Report tables from the SalesDetails table so that each Report table contains aggregated data of only the columns required by the respective report. Create views on top of each of the Report tables.
- D. Perform a quick transfer of aggregated new records to a staging table at the end of each month. Create an indexed view from the staging table that contains aggregated data of all the columns required by all the reports.

Correct Answer: B

# VCE & PDF PassApply.com

#### https://www.passapply.com/70-451.html

2021 Latest passapply 70-451 PDF and VCE dumps Download

#### **QUESTION 3**

You plan to deploy a new application. The application will perform the following operations:

You need to configure a login to support the deployment of the new application. The solution must ensure that the application uses the most restrictive permissions possible.

What should you do?

- A. Add the login to the sysadmin server role.
- B. Add the login to the diskadmin and secuntyadmin server roles. After the database is created, add a user to the db\_backupoperator database role.
- C. Add the login to the dbcreator server role.
- D. Add the login to the diskadmin and serveradmin server roles. After the database is created, add a user to the db\_backupoperator database role.

Correct Answer: C

#### **QUESTION 4**

You are a database developer. You provide solutions by using SQL Server 2008 in an enterprise environment.

Your online transaction processing (OLTP) database contains a tabled named SalesOrders. Your data warehouse contains a table named factBuyingHabits. The factBuyingHabits table has no indexes.

You need to synchronize data between the two tables on a weekly basis. The synchronization process has the following requirements:

You need to design an appropriate synchronization solution. You want to achieve this goal by using minimum amount of coding and administrative efforts.

What should you do?

- A. Design an SSIS package each for the INSERT, UPDATE, and DELETE operations. Schedule a job to run this package.
- B. Design a single SSIS package that uses the Slowly Changing Dimension task. Schedule a job to run this package.
- C. Write one stored procedure that contains a MERGE statement to perform the INSERT, UPDATE, and DELETE operations. Schedule a job to run the stored procedure.
- D. Write three stored procedures each for the INSERT, UPDATE, and DELETE operations. Schedule a job to run the stored procedures in a sequential manner.

Correct Answer: C

# VCE & PDF PassApply.com

### https://www.passapply.com/70-451.html

2021 Latest passapply 70-451 PDF and VCE dumps Download

#### **QUESTION 5**

You have a database that has 20 large tables. All the tables have qualified indexes. As the tables grow, you discover that queries that contain JOIN statements execute more slowly. You need to recommend a solution to decrease the query response time and the I/O. The solution must minimize hardware costs.

| query response time and the I/O. The solution must minimize hardware costs. |
|-----------------------------------------------------------------------------|
| What should you recommend?                                                  |
| A. Implement query hints.                                                   |

C. Implement an index strategy.

B. Create a filegroup strategy.

D. Create a partitioning strategy.

Correct Answer: D

#### **QUESTION 6**

You are designing a database table for a content management system. Users will store images and videos in the database. You need to ensure that the database can store files that are 20 MB or less.

The solution must minimize the amount of space required to store the data.

Which data type should you use?

A. binary(20)

B. varbinary(20)

C. varbinary(max)

D. XML

Correct Answer: C

#### **QUESTION 7**

You have an office in Tokyo and an office in New York. Each office contains a server that runs SQL Server 2008 Enterprise. The New York office contains a central database that is mirrored to the Tokyo office for high- availability.

You need to recommend a solution that enables users in the Tokyo office to generate reports locally. The solution must minimize WAN utilization.

What should you recommend?

A. Implement a failover cluster.

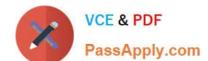

#### https://www.passapply.com/70-451.html 2021 Latest passapply 70-451 PDF and VCE dumps Download

- B. Create distributed partitioned views.
- C. Create database snapshots.
- D. Implement snapshot replication.

Correct Answer: C

#### **QUESTION 8**

You have an instance of SQL Server 2008 that has xp\_cmdshell enabled. You need to design a stored procedure that meets the following requirements: What should you include in the design?

- A. Grant users permission to execute xp\_cmdshell.
- B. Grant users permission to execute sp\_configure.
- C. Create a procedure that uses EXECUTE AS OWNER. Call xp\_cmdshell in the procedure. Grant users permission to execute the procedure.
- D. Create a procedure that uses EXECUTE AS CALLER. Call xp\_cmdshell in the procedure. Grant users permission to execute the procedure.

Correct Answer: C

#### **QUESTION 9**

You are a database developer. You plan to design a database solution by using SQL Server 2008. You plan to design a complex multi-statement stored procedure in the following manner.

CREATE PROCEDURE Sales.GetCustomerActivity @StartDate datetime AS SELECT order\_id, order\_date, customer\_id FROM Sales.Orders WHERE order\_date >= @StartDate ...

On testing, you discover that the stored procedure occasionally takes a longer than expected time to execute.

You discover that this degradation is caused by the first statement in the stored procedure.

You need to ensure that the stored procedure is consistently executed in the minimum possible time.

What should you do?

- A. Run the EXEC sp\_recompile GetCustomerActivity command.
- B. Create a plan guide to apply the OPTION (RECOMPILE) clause to the first statement.
- C. Modify the stored procedure by adding the WITH RECOMPILE clause.
- D. Replace the first statement in the stored procedure with the following Transact-SQL statement.UPDATE STATISTICS Sales.GetCustomerActivity WITH RESAMPLE

# VCE & PDF PassApply.com

### https://www.passapply.com/70-451.html

2021 Latest passapply 70-451 PDF and VCE dumps Download

Correct Answer: B

#### **QUESTION 10**

You have a table in a database that contains 30 million rows. You need to ensure that the table meets the following requirements: What should you do?

- A. Create a filtered index.
- B. Create a clustered index.
- C. Configure Service Broker.
- D. Configure a Full-Text-Search.

Correct Answer: D

#### **QUESTION 11**

Your company is developing an application. The database platform for the application will be vendor-independent.

You need to ensure that the application automatically stores the current date and time data when a record is inserted or updated, regardless of the database platform.

What should you do?

- A. Use Entity Framework and DateTime.Now.
- B. Create a database column that has a default value of GETDATEQ.
- C. Create an INSERT trigger that uses the GETDATEQ function.
- D. Use the datetime2 data type.

Correct Answer: A

#### **QUESTION 12**

You are a database developer. You plan to design a database solution by using SQL Server 2008. A database will contain 10 tables that are used to generate reports. Data in the tables ranges from 50,000 to 100,000 records.

During a query execution that joins four tables, you discover the following problems:

You need to identify the most likely cause for the problems by analyzing the execution plan.

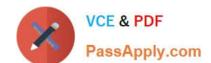

## https://www.passapply.com/70-451.html

2021 Latest passapply 70-451 PDF and VCE dumps Download

What should you do?

- A. Look for table scans in the execution plan.
- B. Look for Merge Join operators in the execution plan.
- C. Look for Hash Match operators in the execution plan.
- D. Look for Nested Loops operators in the execution plan.

Correct Answer: C

<u>70-451 PDF Dumps</u>

70-451 Practice Test

70-451 Braindumps

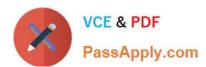

To Read the Whole Q&As, please purchase the Complete Version from Our website.

# Try our product!

100% Guaranteed Success

100% Money Back Guarantee

365 Days Free Update

**Instant Download After Purchase** 

24x7 Customer Support

Average 99.9% Success Rate

More than 800,000 Satisfied Customers Worldwide

Multi-Platform capabilities - Windows, Mac, Android, iPhone, iPod, iPad, Kindle

We provide exam PDF and VCE of Cisco, Microsoft, IBM, CompTIA, Oracle and other IT Certifications. You can view Vendor list of All Certification Exams offered:

https://www.passapply.com/allproducts

### **Need Help**

Please provide as much detail as possible so we can best assist you. To update a previously submitted ticket:

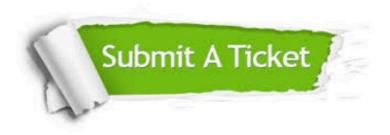

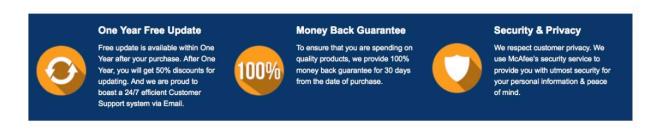

Any charges made through this site will appear as Global Simulators Limited.

All trademarks are the property of their respective owners.

Copyright © passapply, All Rights Reserved.